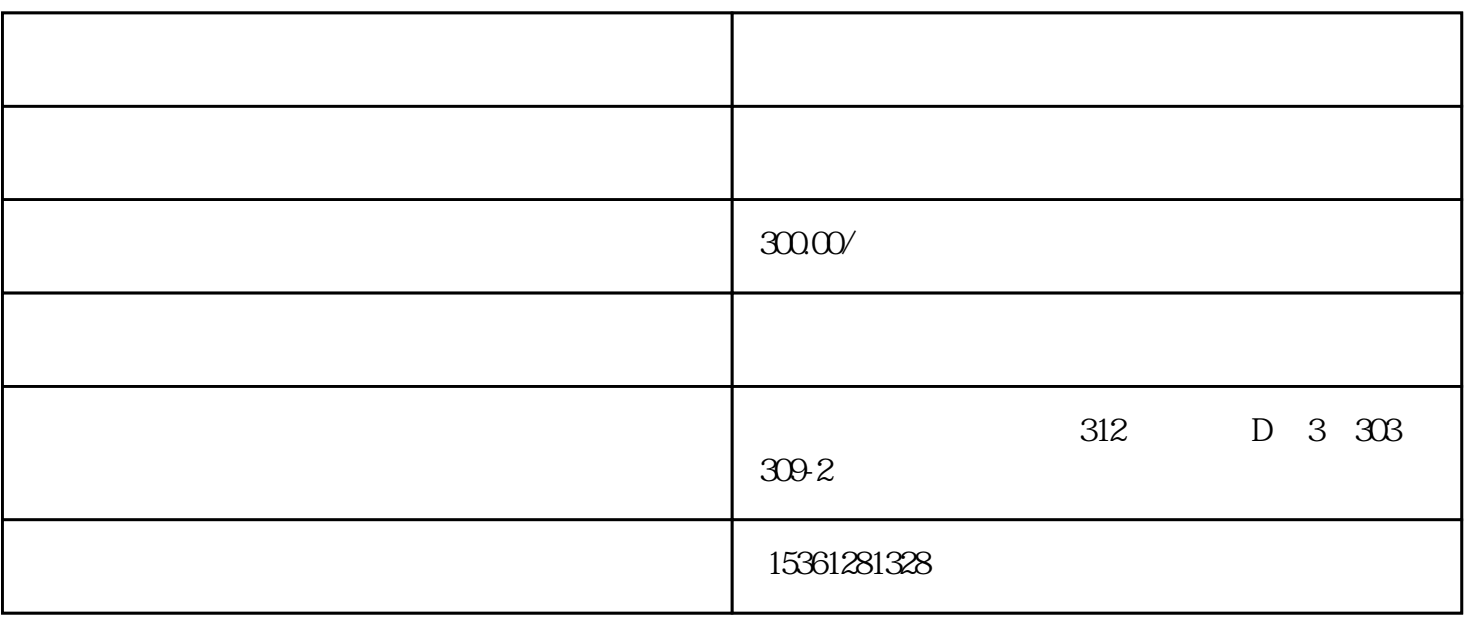

 $1.$ 

a doplomagnetic different proposed to the DOPSoft with the set of the set of the set of the set of the set of the set of the set of the set of the set of the set of the set of the set of the set of the set of the set of th  $\frac{44}{100}$  , and  $\frac{44}{100}$  , and  $\frac{44}{100}$  , and  $\frac{44}{100}$  , and  $\frac{44}{100}$  , and  $\frac{44}{100}$  , and  $\frac{44}{100}$  , and  $\frac{44}{100}$  , and  $\frac{44}{100}$  , and  $\frac{44}{100}$  , and  $\frac{44}{100}$  , and  $\frac{44}{100}$ 

 $2.$   $2.$ 2<br>"OK"

 $3.$   $\frac{3}{2}$ ,  $\frac{4}{3}$ ,  $\frac{4}{3}$ ,  $\frac{4}{3}$ ,  $\frac{4}{3}$ ,  $\frac{4}{3}$ ,  $\frac{4}{3}$ ,  $\frac{4}{3}$ 询屏幕"和"帮助屏幕"。制作画面后,如下图所示。

 $4.$   $4.$ 屏幕属性"。

 $5.$   $\frac{a}{1}$   $\frac{a}{1}$   $\frac{b}{1}$   $\frac{c}{1}$  $\frac{1}{2}$  -  $\frac{1}{2}$  -  $\frac{1$ 

 $6.$ 

 $7.$   $*$ 

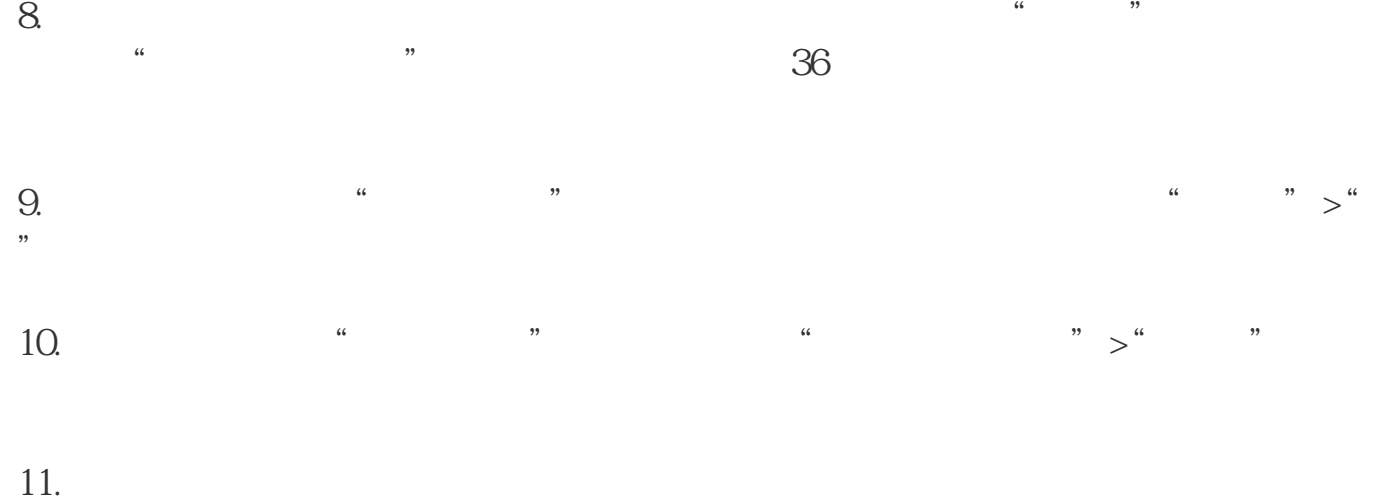